Escrito por cristiansan

Las diferentes versiones de Citrix Receiver para distribuciones Linux pueden encontrar-se en el siguiente Link: http://www.citrix.com/downloads/citrix-receiver/receivers-by-platform/receiver-fo r-linux-121.html

[Para instalar y u](http://www.citrix.com/downloads/citrix-receiver/receivers-by-platform/receiver-for-linux-121.html)tilizar Citrix Receiver es necesario instalar previamente la biblioteca de OpenMotif : http://www.opengroup.org/openmotif/

En nuestro c[aso vamos a realizar la instalación del rec](http://www.opengroup.org/openmotif/)eiver en un Ubuntu Unity 12.0 dentro de un eeePC 1080HA.

Para este caso, vamos a instalar previamente las librerías necesarias.

Navegar a la dirección: ftp://ftp.ics.com/openmotif/2.3/2.3.1/ versión necesaria para la instalación de Citrix Receiver. Disponéis de versiones especificas para Fedora, RH y/o SuSe. En nuestro caso, utilizaremos la versión de RH y utilizaremos Alien para la conversión del paquete a .DEB (para d[etalles sobre el uso de Alien, puedes](ftp://ftp.ics.com/openmotif/2.3/2.3.1/) revisar el siguiente Post dónde explicamos como utilizar-lo : http://www.industrial.com/http://www.industrial.com/http://www.industrial.com/http:// /goo.gl/OwjEO

[Una vez descar](http://goo.gl/OwjEO)gado el RPM, realizamos la conversión con Alien:

*# sudo alien –d opennmotif-2.3.1-1.RHEL3.0.1386.rpm*

Una vez convertido, realizamos la instalación del paquete .DEB recién creado.

*# sudo dkpg –i opennmotif-2.3.1-1\_i386.deb*

Escrito por cristiansan Jueves, 02 de Mayo de 2013 14:44 -

Finalizada la instalación, podemos proceder a descargar el correspondiente paquete Citrix Receiver para la distribución requerida. En nuestro caso, descargaremos el paquete correspondiente a Debian (.deb) y realizaremos la instalación tal y como se indico anteriormente.

*# sudo dkpg –i icaclient-12.1.0\_i386.deb*

Realizamos el mismo procedimiento para el soporte de USB local.

*# sudo dkpg –i ctxusb-2.2.0\_i386.deb*

## **Instalando Citrix Receiver en Linux**

Escrito por cristiansan Jueves, 02 de Mayo de 2013 14:44 -

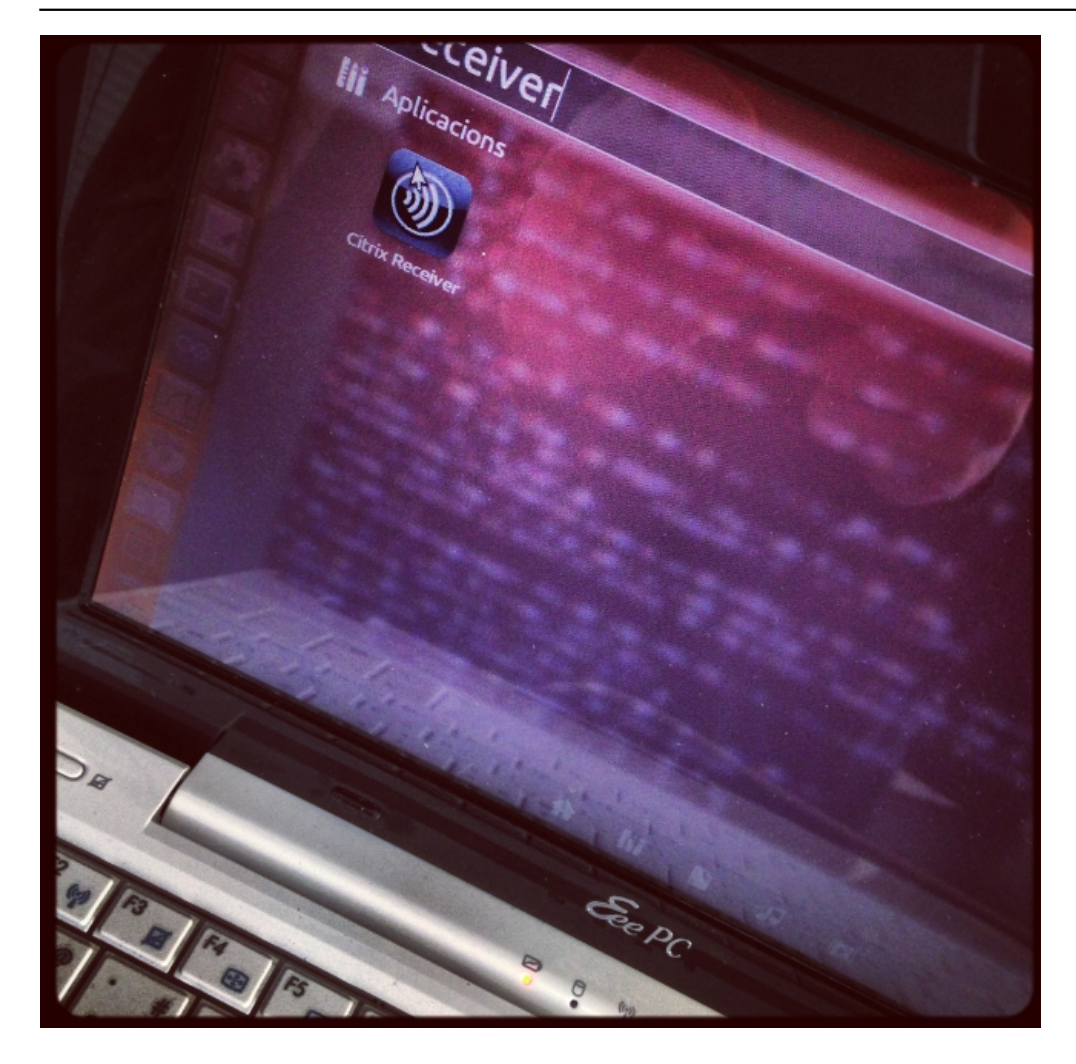